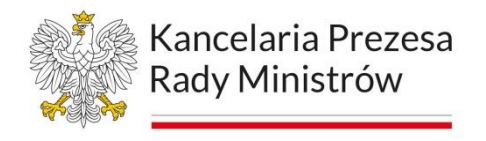

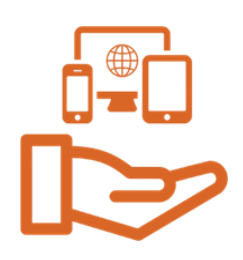

#### **Program szkolenia, poziom zaawansowany**

## **Tytuł szkolenia**

Dostępność cyfrowa dla **redaktorów technicznych** stron internetowych, aplikacji mobilnych i serwisów społecznościowych podmiotów publicznych – poziom zaawansowany.

### **Grupa docelowa**

**Redaktorzy techniczni** odpowiedzialni za przygotowywanie i publikowanie treści i materiałów na stronach internetowych, aplikacjach mobilnych oraz serwisach społecznościowych prowadzonych przez podmioty publiczne, a także inne osoby odpowiedzialne za jakość, prezentację i czytelność informacji publicznej.

## **Cel główny**

Celem szkolenia jest pogłębienie wiedzy i podniesienie kompetencji pracowników i pracownic administracji publicznej w zakresie zapewniania dostępności przygotowywanych i udostępnianych treści i informacji zamieszczanych na stronach internetowych, aplikacjach mobilnych oraz innych w serwisach społecznościowych urzędów.

## **Efekty kształcenia**

#### **Wiedza:**

#### **W trakcie szkolenia uczestnik/uczestniczka:**

- dowie się, jakie są obowiązki podmiotów publicznych w zakresie zapewnienia dostępności wynikające z przepisów prawa krajowego i międzynarodowego, w szczególności Ustawie z dnia 4 kwietnia 2019 r. o dostępności cyfrowej stron internetowych i aplikacji mobilnych podmiotów publicznych, Ustawie z dnia 19 lipca 2019 r. o zapewnianiu dostępności osobom ze szczególnymi potrzebami, Ustawie z dnia 19 sierpnia 2011 r. o języku migowym i innych środkach komunikowania się, oraz zawartych w Programie Dostępność Plus 2018-2025
- nauczy się korzystać z wytycznych WCAG, czyli wytycznych dotyczących dostępności treści internetowych i aplikacji mobilnych
- poszerzy wiedzę, jak korzystać z ogólnodostępnych i bezpłatnych źródeł wiedzy i narzędzi przydatnych podczas pisania i redagowania tekstów
- dowie się jak sprawdzać na komputerze strony w wersji mobile

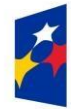

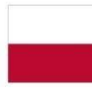

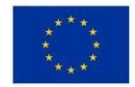

- pozna wybrane technologie asystujące
- pozna zasady tworzenia audiodeskrypcji
- poszerzy wiedzę z zakresu tworzenia napisów rozszerzonych
- utrwali zasady stosowania prostego języka w kontekście dostępności cyfrowej
- pozna narzędzia przydatne w sprawdzaniu poprawności tworzonych tekstów, np. Jasnopis
- dowie się jak redagować tekst w duchu prostego języka.

#### **Umiejętności**

#### **Po szkoleniu uczestnik/uczestniczka będzie potrafić:**

- tagować prosty tekst tagami języka HTML
- wdrażać przepisy ustawy o dostępności cyfrowej (…) i zasad WCAG na stronach internetowych i w aplikacjach mobilnych
- przygotować informacje do publikacji na stronie internetowej i aplikacji mobilnej zgodnie z obowiązującymi wytycznymi
- poprawnie przygotować strukturę treści do opublikowania
- tworzyć poprawne napisy rozszerzone i audiodeskrypcję
- napisać i zredagować tekst poprawny językowo.

#### **Postawa**

#### **Po szkoleniu uczestnik/czka będzie:**

- potrafił przygotować stronę internetową i aplikację mobilną podmiotu publicznego do przeprowadzenia audytu dostępności cyfrowej zgodnie z wytycznymi przygotowanymi przez Ministra Cyfryzacji
- chętny do udzielania wsparcia współpracowników we wdrażaniu zasad dostępności cyfrowej
- zmotywowany/a do zdobywania wiedzy i umiejętności w zakresie wdrażania dostępności cyfrowej dla osób o szczególnych potrzebach
- otwarty/a na kontakty i komunikację z osobami o szczególnych potrzebach.

## **Metody dydaktyczne**

 dyskusja moderowana, praca w grupach, burza mózgów, praca indywidualna, scenki sytuacyjne, praca w systemie CMS strony internetowej.

# **Środki dydaktyczne**

• komputer z dostępem do Internetu, prezentacja multimedialna, filmy instruktażowe, karty ćwiczeń, opisy studiów przypadku, kwestionariusze, ankiety (przed szkoleniem i po szkoleniu) oraz testy wiedzy.

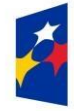

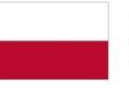

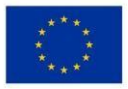

## **Liczba godzin dydaktycznych**

21 (1 godzina dydaktyczna = 45 minut). Liczba dni szkoleniowych 3.

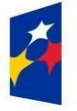

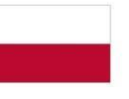

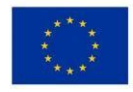

# **Program szczegółowy**

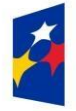

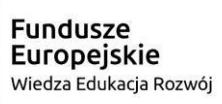

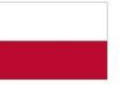

Rzeczpospolita<br>Polska

**Unia Europejska**<br>Europejski Fundusz Społeczny

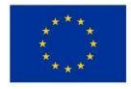

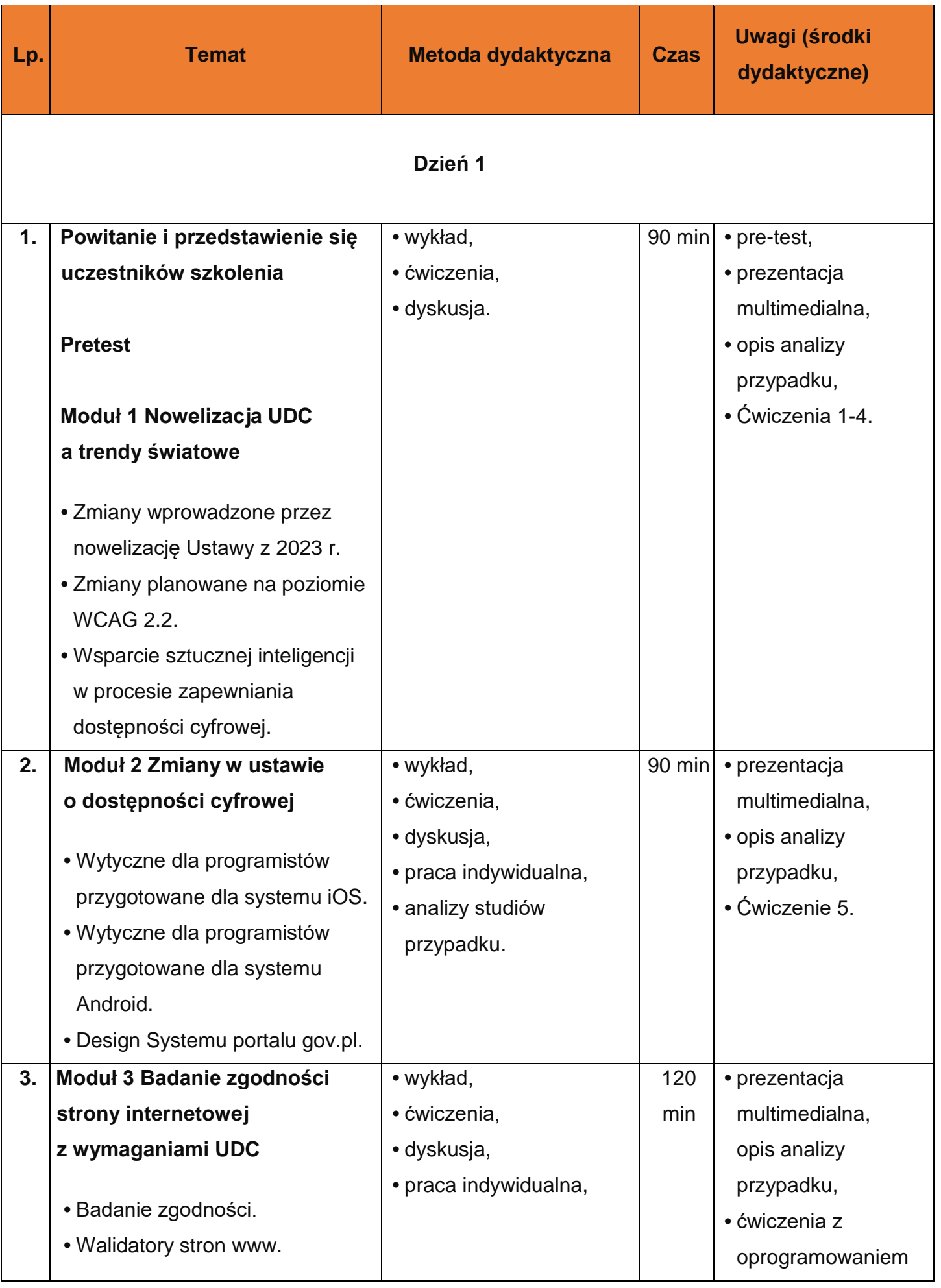

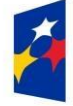

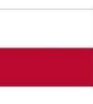

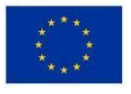

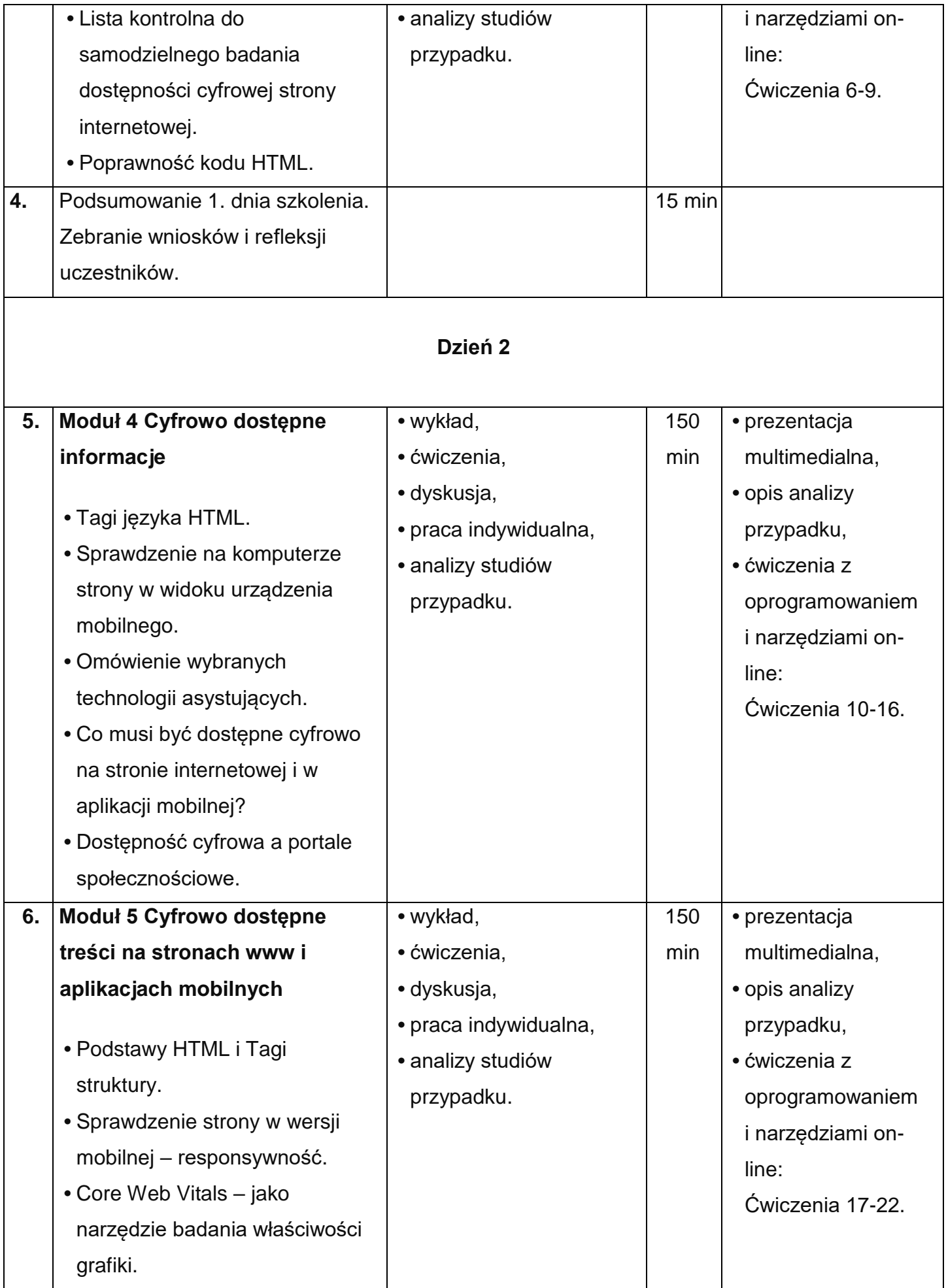

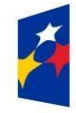

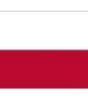

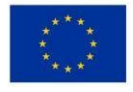

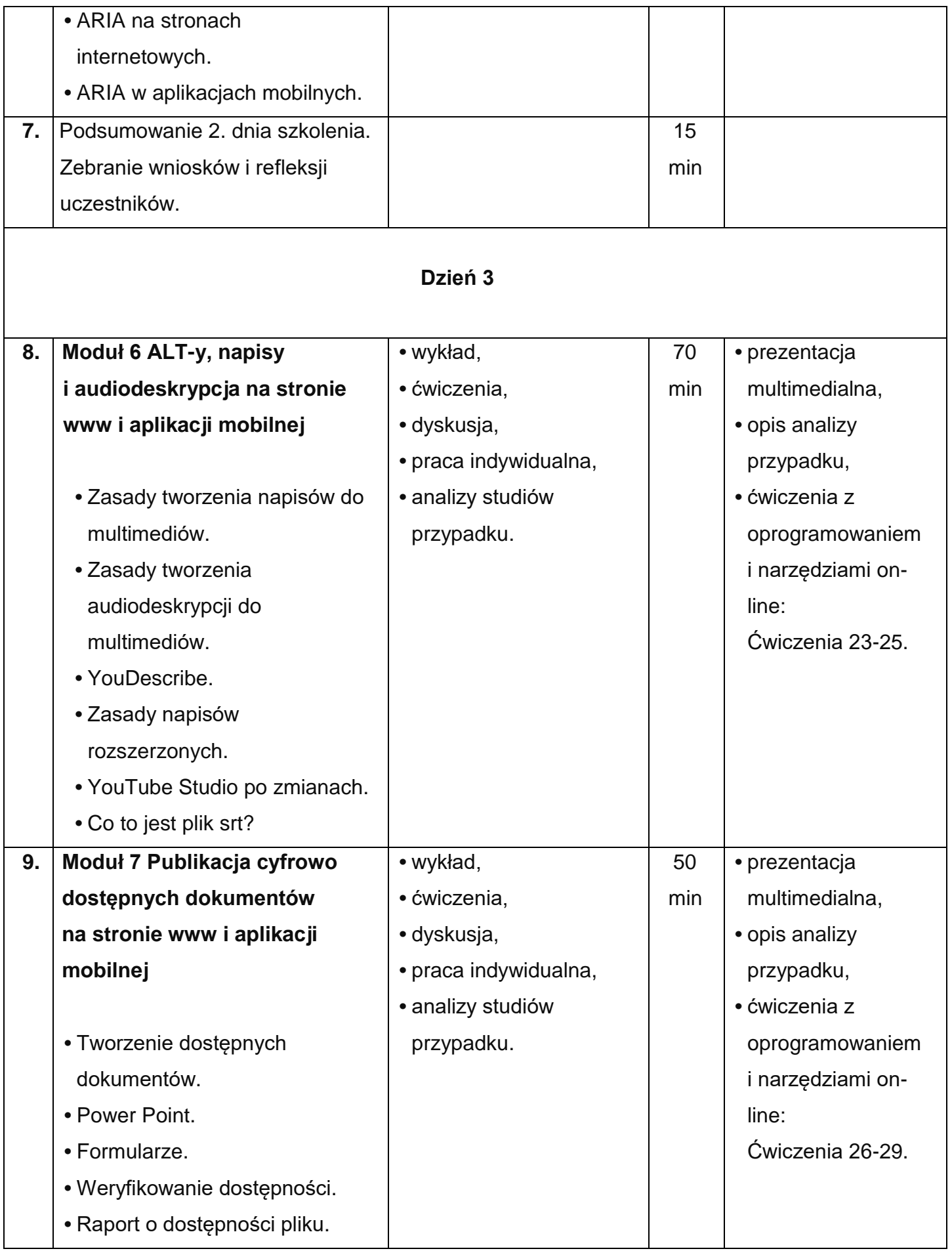

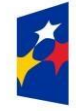

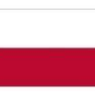

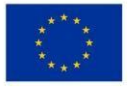

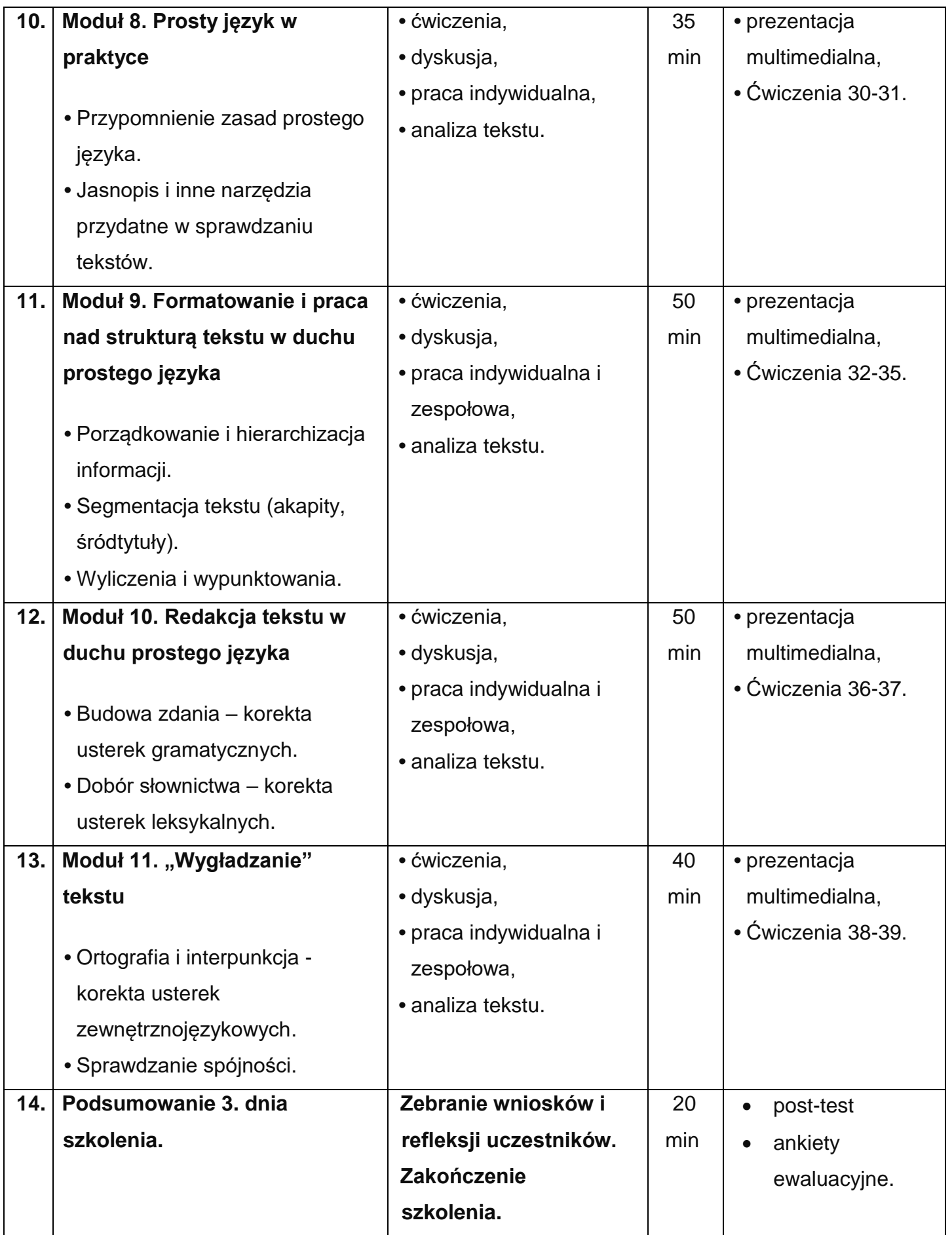

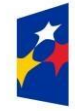

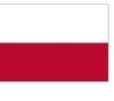

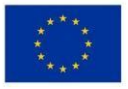